# **Information sur les rôles FSMO et migration de ces derniers**

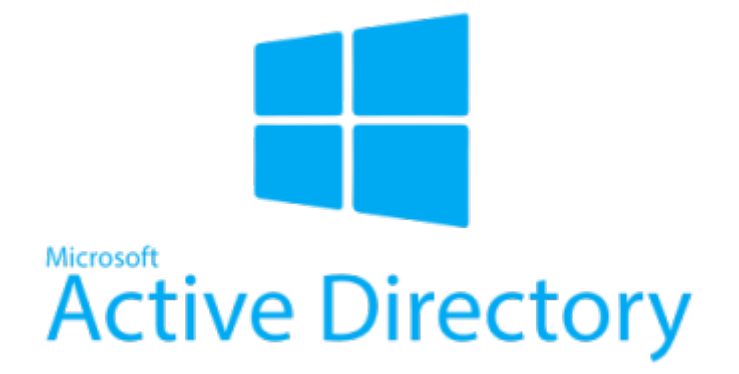

Cette petite fiche concerne les rôles FSMO d'active Directory et leurs utilités.

Cette documentation est réalisée dans le cadre d'un TP guidé, il peut donc y avoir d'autre méthode plus ou moins simple pour y parvenir.

### **Les rôles FSMO (Flexible Single Master Operation)**

- Dans AD, il existe 5 maîtres d'opération.
- Les contrôleurs FSMO endossent une fonction particulière
- Certaines tâches doivent être centralisées.
- Il peut exister un FSMO par domaine ou par forêt.
- Par défaut, AD attribue les rôles FSMO au premier contrôleur de domaine
- Il est fortement conseillé de rétrograder un CD avant de le supprimer du domaine surtout si c'est le premier installé (le transfert des rôles FSMO se fait alors automatiquement)

# **5 types de rôles dans AD**

- Maître de schéma (Schema Master)
- Maître d'attribution de noms de domaine (Domain Naming Master)
- Maître RID (RID Master)
- Émulateur PDC (PDC Emulator)
- Maître d'infrastructure (Infrastructure Master)

### **Maître de schéma (Schema Master)**

- Unique dans une forêt
- Gère la structure AD (le schéma)
- Le Schéma ne peut être modifier que sur le serveur qui a ce rôle
- · Il est ensuite répliqué sur les autres DC
- Exemple : Exchange modifie le schéma AD
- En cas d'indisponibilité : Impossible de modifier le schéma

#### **Maître d'attribution de noms de domaine (Domain Naming Master)**

- Unique dans une forêt
- Gère l'attribution de noms de domaines
- Le maître d'opération de nom de domaine est en charge d'attribuer les nouveaux noms de domaines aux contrôleurs de domaine.
- Dès que vous lancez DCPROMO pour créer un nouveau domaine, DCPROMO s'arrête et localise le FSMO attribution de nom de domaine afin de vérifier que le nouveau domaine n'existe pas
- Si le nouveau contrôleur ne joint pas le maitre d'opération de nom de domaine, il refuse de continuer l'installation
- En cas d'indisponibilité : Impossible d'ajouter ou de modifier un nom de domaine

#### **Maître RID (RID Master)**

- 1 par domaine
- Chaque objet possède un SID sous la forme : S-1-5-21-D1-D2-D3-RID
- D1D2D3 sont 3 nombres de 32 bits gérés aléatoirement à l'installation du domaines et ne bougent pas, tous les SID dans un domaine sont identiques à l'exception des derniers 32 bits appelés RID
- Si un DC a besoin de générer un nouveau SID, il connaît d'avance la première partie et n'a besoin que d'un RID.
- Par défaut le maître du pool des ID relatifs délivre 500 RID à chaque DC
- Les CD rechargent leur pool dès qu'ils ont utilisé 250 RID
- En cas d'indisponibilité : Pas d'effet immédiat, puis quand le pool est vide, impossible de créer de nouveaux objets

#### **Émulateur PDC (PDC Emulator)**

- 1 par domaine
- Gère globalement la sécurité :
	- o Synchronise les modifications des stratégies de groupe du domaine (éviter les conflits et les écrasements)
	- Synchroniser les horloges sur les DC (les jetons d'authentifications utilise un horodatage)
	- o Synchronise les verrouillages des comptes
	- Synchronise les mots de passe
- En cas d'indisponibilité : pas de changement de mot de passe, pas de verrouillage de compte, pas de modifications de GPO

#### **Maître d'infrastructure (Infrastructure Master)**

- 1 par domaine
- Dans un réseau multi-domaine, il est difficile de répercuter rapidement les modifications de comptes utilisateurs ou de groupes sur les différents domaines.
- Vous pouvez placer un utilisateur dans un groupe d'un autre domaine mais cette modification peut prendre un certain temps.
- Le maître d'infrastructure accélère ce processus : il maintient une sorte de table de référence : Utilisateur du domaine formation.test fait parti d'un groupe du domaine production.test
- En cas d'indisponibilité : lenteurs de réplication inter-domaine, impossibilité de faire des corrélations inter-domaine

# **Savoir ou sont les rôles FSMO**

netdom query fsmo

### **Transfert en Powershell des rôles d'un serveur à un autre**

```
Move-ADDirectoryServerOperationMasterRole -Identity "SRVAD02" -
OperationMasterRole
SchemaMaster,DomainNamingMaster,PDCEmulator,RIDMaster,InfrastructureMaster
```
From: <https://wiki.stoneset.fr/> - **StoneSet - Documentations**

Permanent link: **<https://wiki.stoneset.fr/doku.php?id=wiki:windows:scripting:fsmomigration>**

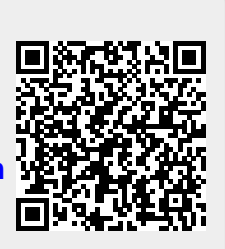

Last update: **2022/11/08 15:57**